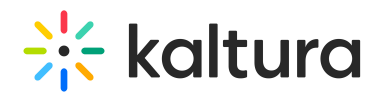

## Why Can't I Access the Classroom For Which I've Been Given Instructor Permissions?

Last Modified on 11/03/2020 6:23 pm IST

First, make sure you are logged in to your Kaltura account with the correct email address. Try logging out and logging back in.

If this does not resolve the issue, confirm with your system administrator that you are, indeed, set as instructor for that particular class and that he/she registered you with the correct email address.